## Setting Up CRM Copy Contacts to Users Postfunction

Post-function adds contacts from Company card to selected Destination custom field during issue transition.

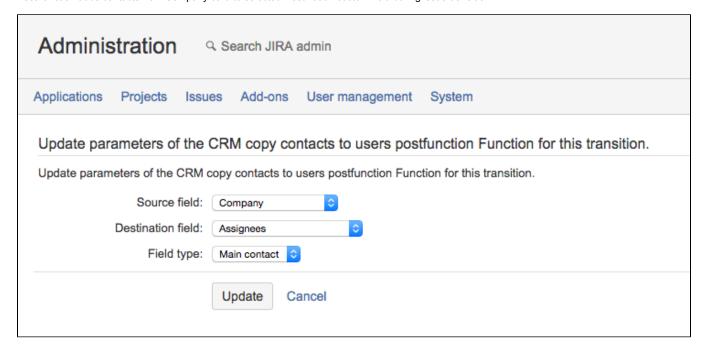

| Setting           | Description                                                                                                |
|-------------------|----------------------------------------------------------------------------------------------------|
| Source field      | CRM Company custom field which contains company name in issue where post-function will search for contacts |
| Destination field | Users picker type custom field where contacts will be copied                                               |
| Field type        | Select which contacts you want to copy in Destination field (All contacts, Main contact or JIRA User)      |